# PLAN YOUR IMPLEMENTATION **The Ultimate Salesforce Checklist**

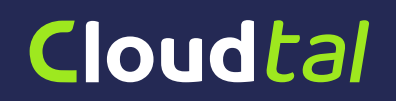

### PLANNING 01 **Your Implementation**

#### **SET YOUR BUSINESS GOALS**

- Define a clear purpose for implementing **Salesforce**
- Identify goals, prioritise and set measurements (What does success look like?)
	- Define issues of all departments

#### **DEFINE YOUR SALES PROCESS**

- Define your sales stages
- Define criteria for moving through each stage
	- Define next steps for each stage

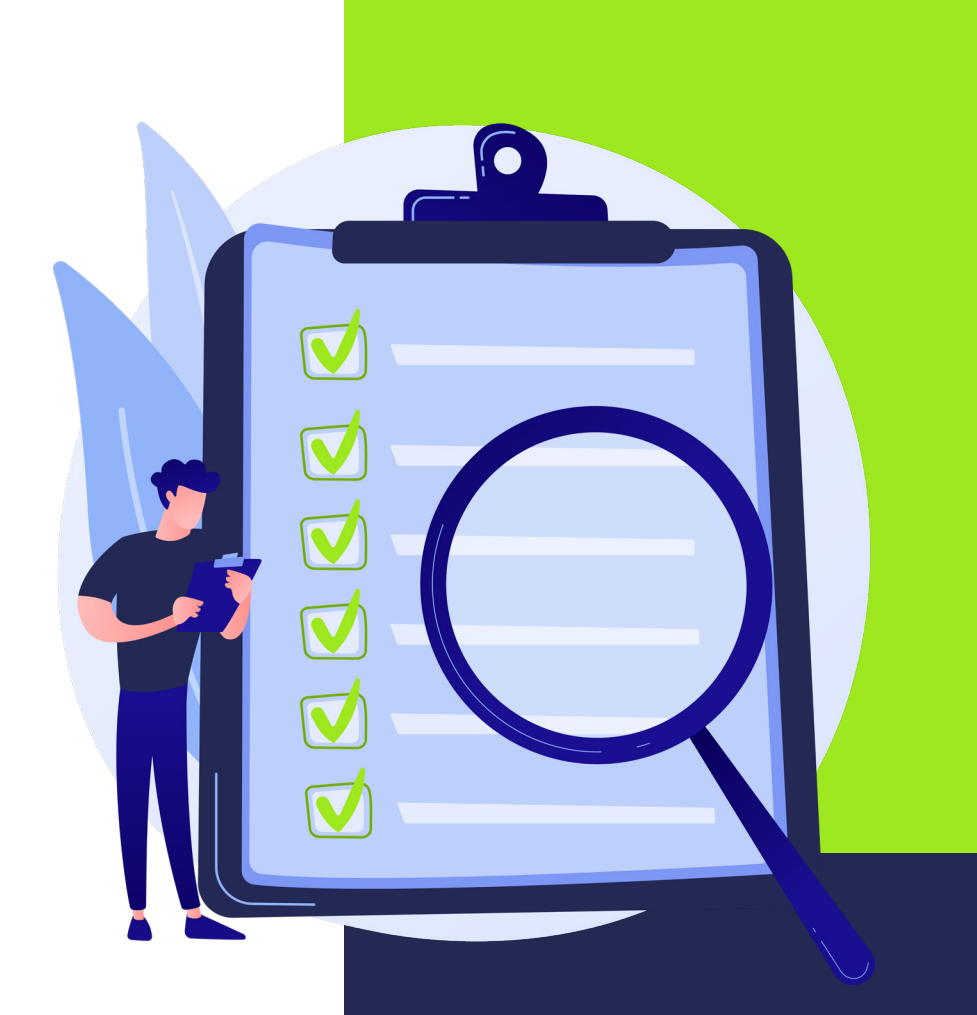

### Cloudtal

### PLANNING 01 **Your Implementation**

### **DEFINE YOUR FIELDS**

Define field requirements for Leads Define field requirements for Accounts Define field requirements for Contacts Define field requirements for Opportunities

#### **DEFINE YOUR REPORTS & DASHBOARDS**

- Define reports for each group (Sales, Marketing and Management)
- Define dashboard for each group (Sales, Marketing and Management)

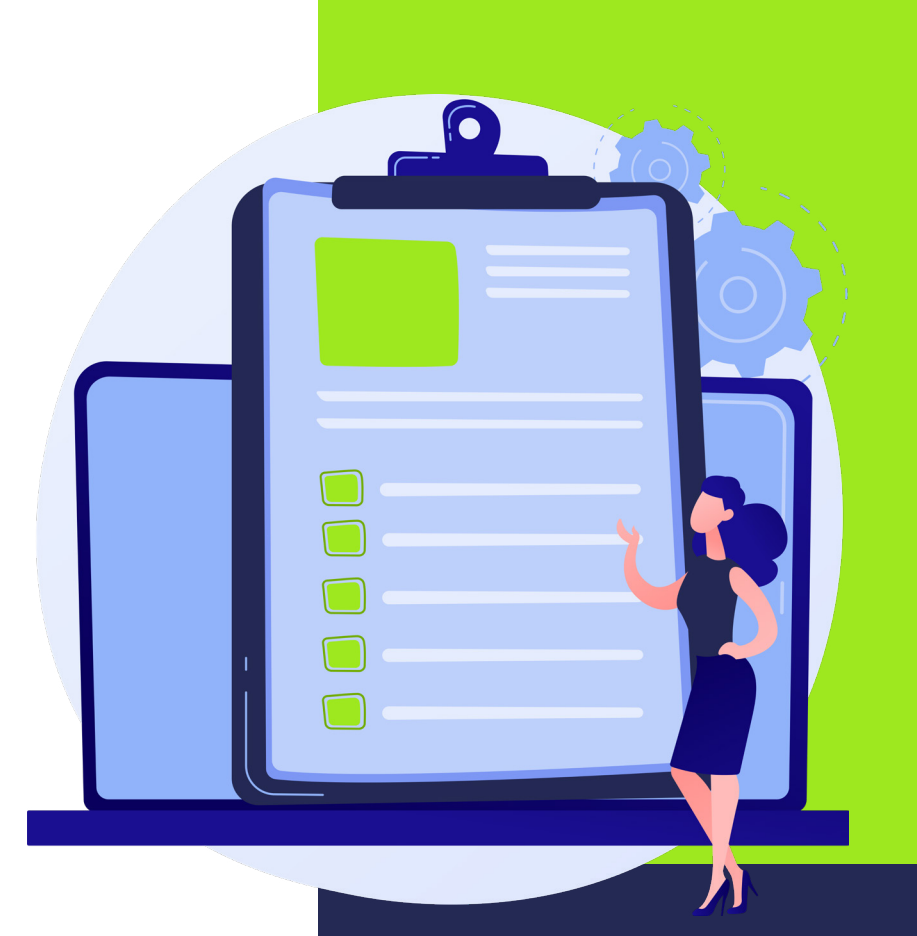

### Cloudtal

### SETUP 02 **Setting up Salesforce**

## Cloudtal

#### **COMPANY DETAILS SETUP LEADS**

- Upload company logo
- Set locale, region and currency
- Set financial year
- Organisation wide defaults Determines what users can and can't access

#### **SETUP USERS**

- Customise fields to meet our business needs
- Customise page layout (Organise/Arrange Fields)
- Setup lead source values
- Setup lead stages Lead management process
- Setup web-to-lead Capture leads from your website
- Setup lead assignment rules (do you need Setup user profiles / user roles email templates for lead assignment rules?)

### SETUP 02 **Setting up Salesforce**

### Cloudtal

#### **SETUP OPPORTUNITY**

- Customise fields to meet our business needs
- Customise page layout (Organise & Arrange Fields)
	- Setup opportunity status For sales process

#### **SETUP ACCOUNTS AND CONTACTS**

- Customise fields to meet our business needs
- Customise page layout (Organise & Arrange Fields)

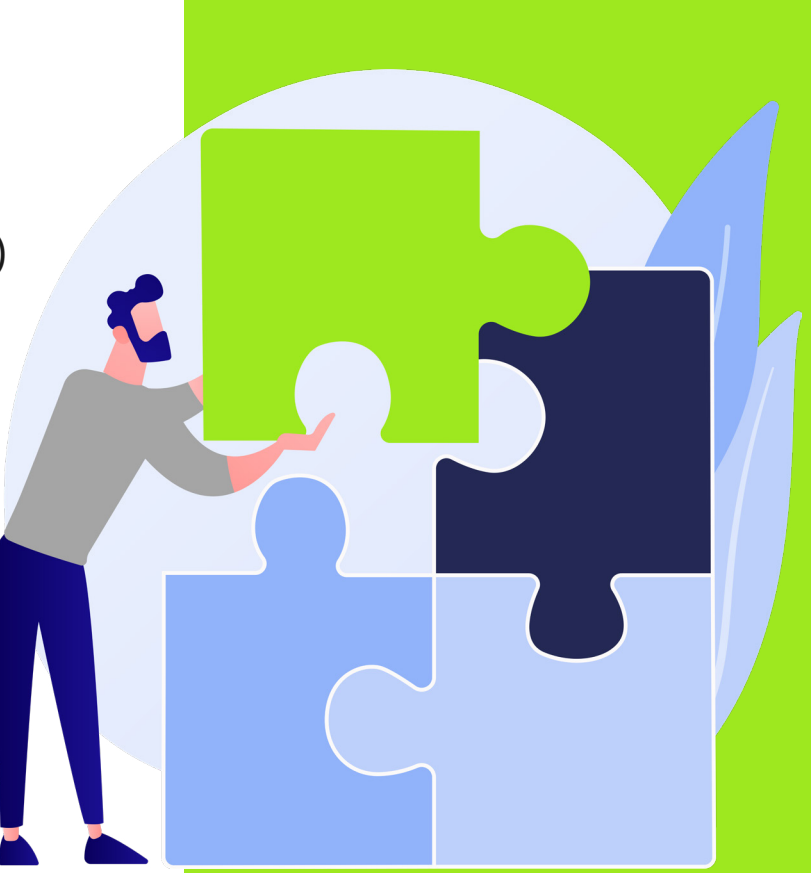

into your new Salesforce system is not good practice.

Follow these steps to ensure you're importing quality data into your system.

### Cloudtal

### DATA 03 Dumping everything **Importing Data**

- Audit the data across all sources and decide what data to import
- Review the condition of your data
- Clean up, remove duplicates and fix other data quality issues (spellings, punctuation, formatting)
- Make sure the data is complete
- Clean and format data in MS Excel before importing
- Import data in the correct order
	- (1. Users, 2. Leads 3. Accounts 4. Contacts
	- 5. Opportunities 6. All other objects)
- Review imported data

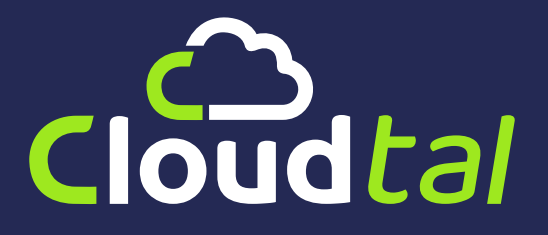

#### THANK YOU FOR DOWNLOADING OUR ULTIMATE SALESFORCE CHECKLIST

We hope you found this resource useful as you look for ways to grow your business using Salesforce. As a growing business ourselves, we understand the demands, pressures and excitement of running your business. We also know that adopting new technology can be difficult, time consuming and overwhelming.

Like any venture, implementing Salesforce can be difficult at first. But we believe technology can give growing businesses a competitive advantage over their competition.

If you have any questions please feel free to call us or drop us an email.

**0330 124 1292 | help@cloudtal.com**